## Package 'FunChisq'

May 19, 2021

<span id="page-0-0"></span>Type Package

Version 2.5.2

Date 2021-05-19

Title Model-Free Functional Chi-Squared and Exact Tests

Author Yang Zhang [aut],

Hua Zhong [aut] (<https://orcid.org/0000-0003-1962-2603>), Hien Nguyen [aut] (<https://orcid.org/0000-0002-7237-4752>), Ruby Sharma [aut] (<https://orcid.org/0000-0001-7774-4065>), Sajal Kumar [aut] (<https://orcid.org/0000-0003-0930-1582>), Joe Song [aut, cre] (<https://orcid.org/0000-0002-6883-6547>)

Maintainer Joe Song <joemsong@cs.nmsu.edu>

Description Statistical hypothesis testing methods for inferring model-free functional dependency using asymptotic chi-squared or exact distributions. Functional test statistics are asymmetric and functionally optimal, unique from other related statistics. Tests in this package reveal evidence for causality based on the causality-byfunctionality principle. They include asymptotic functional chi-squared tests (Zhang & Song 2013) <arXiv:1311.2707>, an adapted functional chi-squared test, and an exact functional test (Zhong & Song 2019) <doi:10.1109/TCBB.2018.2809743> (Nguyen et al. 2020) <doi:10.24963/ijcai.2020/372>. The normalized functional chi-squared test was used by Best Performer 'NMSUSongLab' in HPN-DREAM (DREAM8) Breast Cancer Network Inference Challenges (Hill et al. 2016) <doi:10.1038/nmeth.3773>. A function index (Zhong & Song 2019) <doi:10.1186/s12920-019-0565-9> (Kumar et al. 2018) <doi:10.1109/BIBM.2018.8621502> derived from the functional test statistic offers a new effect size measure for the strength of functional dependency, a better alternative to conditional entropy in many aspects. For continuous data, these tests offer an advantage over regression analysis when a parametric functional form

cannot be assumed; for categorical data, they provide a novel means to assess directional dependency not possible with symmetrical Pearson's chi-squared or Fisher's exact tests.

License LGPL (>= 3)

Encoding UTF-8

**Depends**  $R (= 3.0.0)$ 

**Imports** Rcpp, Rdpack  $(>= 0.6-1)$ , stats, dqrng

LinkingTo BH, Rcpp

RdMacros Rdpack

Suggests Ckmeans.1d.dp, DescTools, DiffXTables, GridOnClusters, infotheo, knitr, rmarkdown, testthat

NeedsCompilation yes

URL <https://www.cs.nmsu.edu/~joemsong/publications/>

VignetteBuilder knitr

Repository CRAN

Date/Publication 2021-05-19 21:00:02 UTC

## R topics documented:

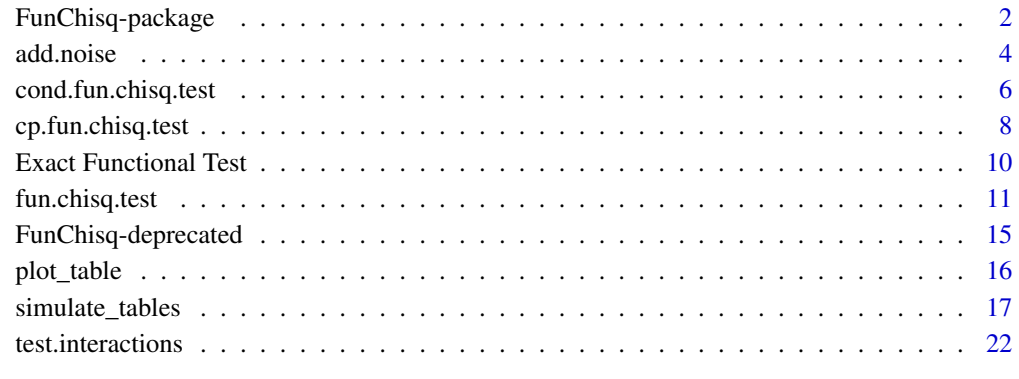

#### **Index** [25](#page-24-0)

FunChisq-package *Model-Free Functional Chi-Squared and Exact Tests*

<span id="page-1-0"></span>

## Description

Statistical hypothesis testing methods for model-free functional dependency using asymptotic chisquared or exact distributions. Functional chi-squared test statistics (Zhang and Song 2013; Zhang 2014; Nguyen 2018; Zhong 2019; Zhong and Song 2019a; Nguyen et al. 2020) are asymmetric, functionally optimal, and model-free, unique from other related statistical measures.

Tests in this package reveal evidence for causality based on the causality-by-functionality principle (Simon and Rescher 1966). The tests require data from two or more variables be formatted as a contingency table. Continuous variables need to be discretized first, for example, using R packages Ckmeans.1d.dp or GridOnClusters.

The package implements asymptotic functional chi-squared tests (Zhang and Song 2013; Zhang 2014) and an exact functional test (Nguyen 2018; Zhong 2019; Zhong and Song 2019a; Nguyen et al. 2020). The normalized functional chi-squared test was used by Best Performer NMSUSongLab in HPN-DREAM (DREAM8) Breast Cancer Network Inference Challenges (Hill et al. 2016).

A function index derived from the functional chi-squared offers a new effect size measure for the strength of function dependency. It is asymmetrically functionally optimal, different from the symmetric Cramer's V, also a better alternative to conditional entropy in many aspects.

A simulator is provided to generate functional, dependent non-functional, and independent patterns (Sharma et al. 2017).

For continuous data, these tests offer an advantage over regression analysis when a parametric form cannot be reliably assumed for the underlying function. For categorical data, they provide a novel means to assess directional dependency not possible with symmetrical Pearson's chi-squared test, G-test, or Fisher's exact test.

## Details

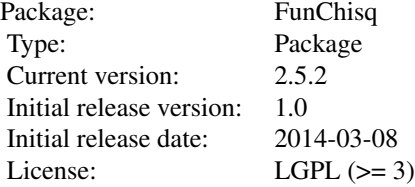

#### Author(s)

Yang Zhang, Hua Zhong, Hien Nguyen, Ruby Sharma, Sajal Kumar, and Joe Song

#### References

Hill SM, Heiser LM, Cokelaer T, Unger M, Nesser NK, Carlin DE, Zhang Y, Sokolov A, Paull EO, Wong CK, Graim K, Bivol A, Wang H, Zhu F, Afsari B, Danilova LV, Favorov AV, Lee WS, Taylor D, Hu CW, Long BL, Noren DP, Bisberg AJ, The HPN-DREAM Consortium, Mills GB, Gray JW, Kellen M, Norman T, Friend S, Qutub AA, Fertig EJ, Guan Y, Song M, Stuart JM, Spellman PT, Koeppl H, Stolovitzky G, Saez-Rodriguez J, Mukherjee S (2016). "Inferring causal molecular <span id="page-3-0"></span>networks: empirical assessment through a community-based effort." *Nat Methods*, 13, 310–318. doi: [10.1038/nmeth.3773,](https://doi.org/10.1038/nmeth.3773) <https://doi.org/10.1038/nmeth.3773>.

Nguyen HH (2018). *Inference of Functional Dependency via Asymmetric, Optimal, and Modelfree Statistics*. Ph.D. thesis, Department of Computer Science, New Mexico State University, Las Cruces, NM, USA.

Nguyen HH, Zhong H, Song M (2020). "Optimality, accuracy, and efficiency of an exact functional test." In *Proceedings of the Twenty-Ninth International Joint Conference on Artificial Intelligence, IJCAI-20*, 2683–2689. doi: [10.24963/ijcai.2020/372,](https://doi.org/10.24963/ijcai.2020/372) [https://doi.org/10.24963/ijcai.2020/](https://doi.org/10.24963/ijcai.2020/372) [372](https://doi.org/10.24963/ijcai.2020/372).

Sharma R, Kumar S, Zhong H, Song M (2017). "Simulating noisy, nonparametric, and multivariate discrete patterns." *The R Journal*, 9(2), 366–377. doi: [10.32614/RJ2017053,](https://doi.org/10.32614/RJ-2017-053) [https:](https://doi.org/10.32614/RJ-2017-053) [//doi.org/10.32614/RJ-2017-053](https://doi.org/10.32614/RJ-2017-053).

Simon HA, Rescher N (1966). "Cause and counterfactual." *Philosophy of Science*, 33(4), 323– 340.

Zhang Y (2014). *Nonparametric Statistical Methods for Biological Network Inference*. Ph.D. thesis, Department of Computer Science, New Mexico State University, Las Cruces, NM, USA.

Zhang Y, Song M (2013). "Deciphering interactions in causal networks without parametric assumptions." *arXiv Molecular Networks*, arXiv:1311.2707. <https://arxiv.org/abs/1311.2707>.

Zhong H (2019). *Model-free Gene-to-zone Network Inference of Molecular Mechanisms in Biology*. Ph.D. thesis, Department of Computer Science, New Mexico State University, Las Cruces, NM, USA.

Zhong H, Song M (2019a). "A fast exact functional test for directional association and cancer biology applications." *IEEE/ACM Transactions on Computational Biology and Bioinformatics*, 16(3), 818–826. doi: [10.1109/TCBB.2018.2809743,](https://doi.org/10.1109/TCBB.2018.2809743) <https://doi.org/10.1109/TCBB.2018.2809743>.

#### See Also

For data discretization, an option is optimal univariate clustering via package **Ckmeans.1d.dp**. A second option is joint multivariate discretization via package GridOnClusters.

For symmetric dependency tests on discrete data, see Pearson's chi-squared test ([chisq.test](#page-0-0)), Fisher's exact test ([fisher.test](#page-0-0)), mutual information (package **entropy**), and G-test, implemented in packages DescTools and RVAideMemoire.

<span id="page-3-1"></span>add.noise *Apply Noise to Discrete-Valued Tables*

#### add.noise 5

## Description

The function can apply two types of noise to contingency tables of discrete values. A house noise model is designed for ordinal variables; a candle noise model is for categorical variables. Noise is applied independently for each data point in a table.

#### Usage

add.noise(tables, u, noise.model, margin=0) add.house.noise(tables, u, margin=0) add.candle.noise(tables, u, margin=0)

## Arguments

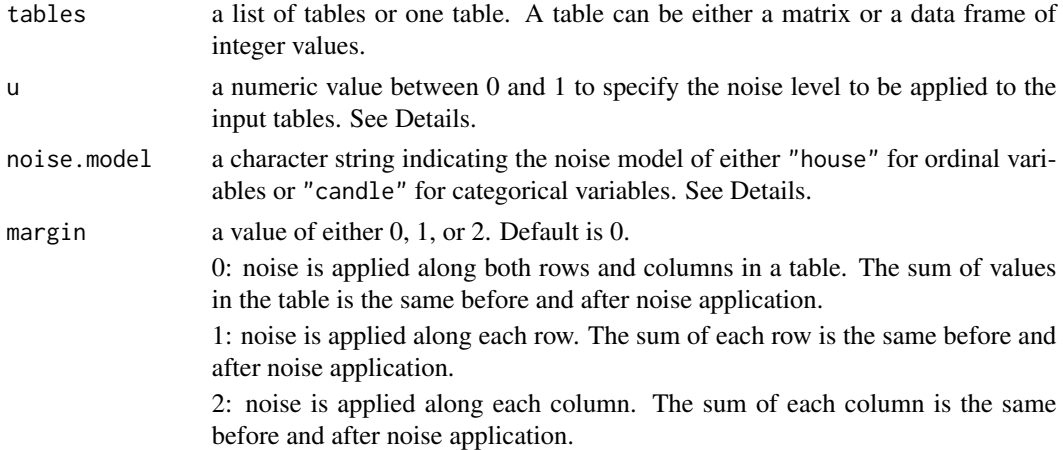

## Details

Each noise model defines a conditional probability function of a noisy version given an original discrete value and a noise level. In the house noise model for ordinal variables, defined in (Zhang et al. 2015), the probability decreases as the noisy version deviates from the original ordinal value. The shape of the function is like a pitched house roof. In the candle noise model for categorical variables, the probability of the noisy version for any value other than the original categorical value is the same given the noise level. The function shape is like a candle.

At a minimum level of 0, no noise is applied on the input table(s). A maximum level of 1 indicates that the original sample will be changed to some other values with a probability of 1. For a discrete random variable of two possible values, a noise level of 1 will flip the values and create a nonrandom pattern; a noise level of 0.5 creates the most random pattern.

#### Value

If tables is a list, the function returns a list of tables with noised applied. If tables is a numeric matrix or a data frame, the function returns one table with noise applied.

## Author(s)

Hua Zhong, Yang Zhang, and Joe Song.

#### <span id="page-5-0"></span>References

Zhang Y, Liu ZL, Song M (2015). "ChiNet uncovers rewired transcription subnetworks in tolerant yeast for advanced biofuels conversion." *Nucleic Acids Research*, 43(9), 4393–4407. doi: [10.1093/](https://doi.org/10.1093/nar/gkv358) [nar/gkv358,](https://doi.org/10.1093/nar/gkv358) <https://doi.org/10.1093/nar/gkv358>.

## See Also

[simulate\\_tables](#page-16-1).

## Examples

```
# Example 1. Add house noise to a single table
# Create a 4x4 table
t < - matrix(c(3, 0, 0, 0, 0)0,2,2,0,
              0,0,0,4,
              3,3,2,0),
            nrow=4, ncol=4, byrow=TRUE)
# Two ways to apply house noise at level 0.1 along both rows
# and columns of the table:
add.noise(t, 0.1, "house", 0)
add.house.noise(t, 0.1, 0)
# Example 2. Add candle noise to a list of tables
# Create a list of tables
t.list <- list(t+5, t*10, t*2)
# Two ways to apply candle noise at level 0.2 along the rows
# of the table:
add.noise(t.list, 0.2, "candle", 1)
add.candle.noise(t.list, 0.2, 1)
```
cond.fun.chisq.test *Conditional Functional Chi-Squared Test*

## Description

Asymptotic chi-squared test to determine the model-free functional dependency of effect variable  $Y$  on a cause variable  $X$ , conditioned on a third variable  $Z$ .

#### Usage

```
cond.fun.chisq.test(x, y, z=NULL, data=NULL, log.p = FALSE,
                   method = c("fchisq", "nfchisq"))
```
## <span id="page-6-0"></span>Arguments

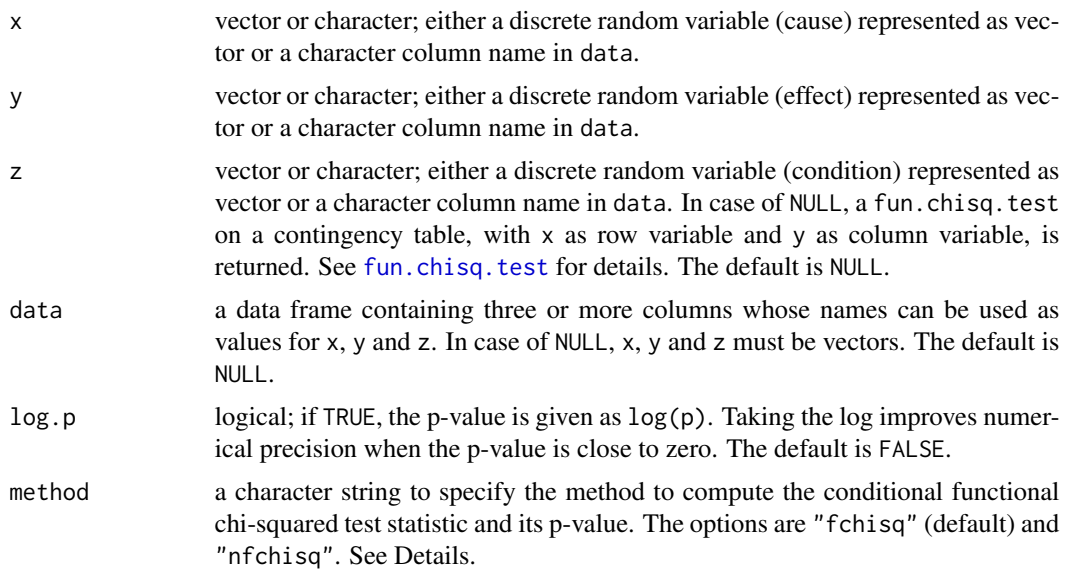

## Details

The conditional functional chi-squared test introduces the concept of conditional functional depedency, where the functional association between two variables  $(x \text{ and } y)$  is tested conditioned on a third variable (z) (Zhang 2014). Two methods are provided to compute the chi-squared statistic and its p-value. When method = "fchisq", the p-value is computed using the chi-squared distribution; when method = "nfchisq", a normalized statistic is obtained by shifting and scaling the original chi-squared statistic and a p-value is computed using the standard normal distribution (Box et al. 2005). The normalized test is more conservative on the degrees of freedom.

## Value

A list with class "htest" containing the following components:

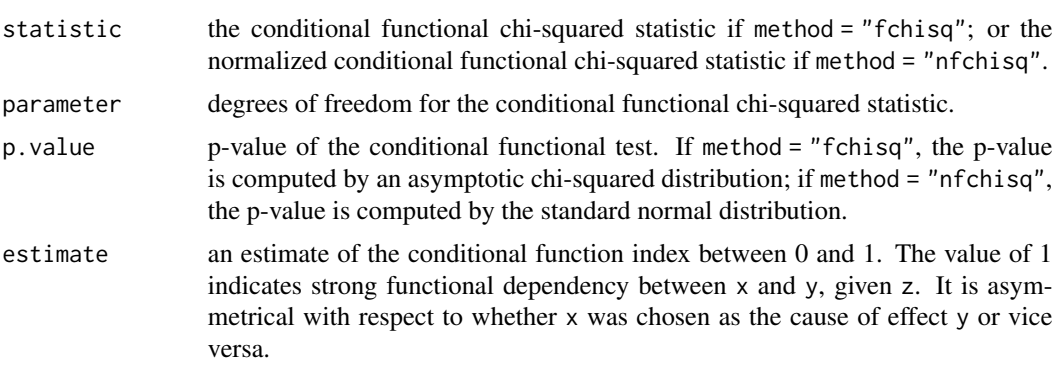

## Author(s)

Sajal Kumar and Mingzhou Song

## <span id="page-7-0"></span>References

Box GE, Hunter JS, Hunter WG (2005). *Statistics for Experimenters: Design, Innovation and Discovery*, 2nd edition. Wiley-Interscience, New York.

Zhang Y (2014). *Nonparametric Statistical Methods for Biological Network Inference*. Ph.D. thesis, Department of Computer Science, New Mexico State University, Las Cruces, NM, USA.

#### See Also

See (unconditional) functional chi-squared test [fun.chisq.test](#page-10-1).

## Examples

```
# Generate a relationship between variables X and Z
xz = matrix(c(30, 2, 2, 2, 2, 40, 2, 30, 2), ncol=3, nrow=3,byrow = TRUE)
# Re-construct X
x = rep(c(1:nrow(xz)),rowSums(xz))# Re-construct Z
z = c()for(i in 1:nrow(xz))
  z = c(z, rep(c(1:ncol(xz)), xz[i,]))# Generate a relationship between variables Z and Y
# Make sure Z retains its distribution
zy = matrix(c(4,30, 30,4, 4,40),ncol=2,nrow=3,
            byrow = TRUE)
# Re-construct Y
y = rep(0, length(z))for(i in unique(z))
  y[z == i] = rep(c(1:ncol(zy)),zy[i,])# Tables
table(x,z)
table(z,y)
table(x,y)
# Conditional functional dependency
# Y = f(X) | Z should be false
cond.fun.chisq.test(x=x,y=y,z=z)
# Z = f(X) | Y should be true
cond.fun.chisq.test(x=x,y=z,z=y)
# Y = f(Z) | X should be true
cond.fun.chisq.test(x=z,y=y,z=x)
```
cp.fun.chisq.test *Comparative Chi-Squared Test for Model-Free Functional Heterogeneity*

## cp.fun.chisq.test 9

## Description

Comparative functional chi-squared tests on two or more contingency tables.

#### Usage

```
cp.fun.chisq.test(
  x, method = c("fchisq", "nfchisq", "default", "normalized"),
 log.p = FALSE\mathcal{L}
```
## Arguments

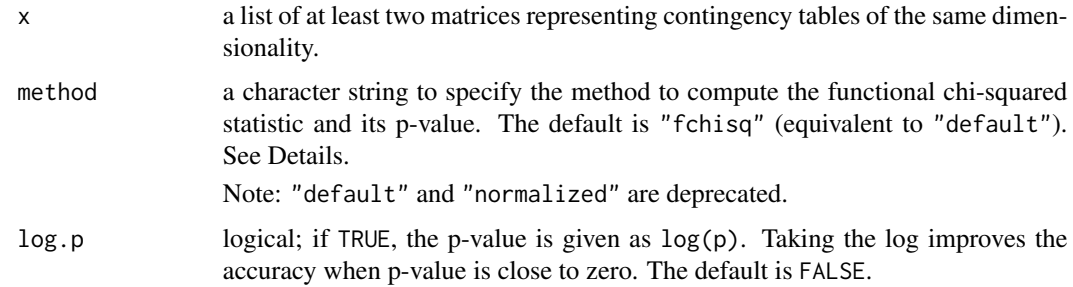

## Details

The comparative functional chi-squared test determines whether the patterns underlying the contingency tables are heterogeneous in a functional way (Zhang 2014). Specifically, it evaluates whether the column variable is a changed function of the row variable across the contingency tables.

Two methods are provided to compute the functional chi-squared statistic and its p-value. When method = "fchisq" (or "default"), the p-value is computed using the chi-squared distribution; when method = "nfchisq" (or "normalized") a normalized statistic is obtained by shifting and scaling the original statistic and a p-value is computed using the standard normal distribution (Box et al. 2005) (Box et al., 2005). The normalized test is more conservative on the degrees of freedom.

#### Value

A list with class "htest" containing the following components:

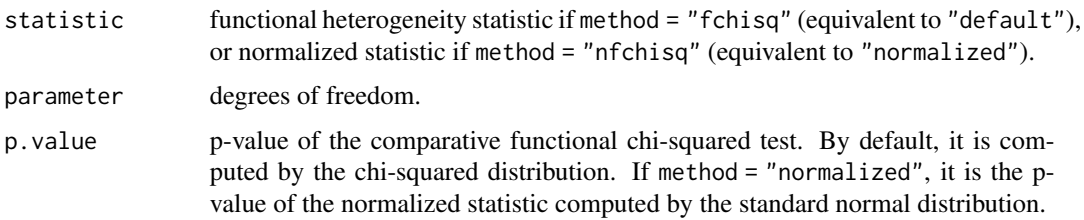

#### Author(s)

Yang Zhang and Joe Song

## <span id="page-9-0"></span>References

Box GE, Hunter JS, Hunter WG (2005). *Statistics for Experimenters: Design, Innovation and Discovery*, 2nd edition. Wiley-Interscience, New York.

Zhang Y (2014). *Nonparametric Statistical Methods for Biological Network Inference*. Ph.D. thesis, Department of Computer Science, New Mexico State University, Las Cruces, NM, USA.

## See Also

For comparative chi-squared test that does not consider functional dependencies, cp. chisq. test.

## Examples

```
x \leq matrix(c(4,0,4,0,4,0,1,0,1), 3)
y \le -t(x)z \le matrix(c(1,0,1,4,0,4,0,4,0), 3)
data \leftarrow list(x, y, z)cp.fun.chisq.test(data)
cp.fun.chisq.test(data, method="nfchisq")
```
Exact Functional Test *Exact Functional Test on Two Discrete Random Variables*

## **Description**

Perform the exact functional test on a contingency table to determine if the column variable is a function of the row variable. The null population includes tables with fixed row and column sums as in the observed table. The null distribution follows an exact multivariate hypergeometric distribution.

#### Usage

EFTDP(nm) EFTDQP(nm)

## Arguments

nm a matrix of nonnegative integers representing a contingency table.

## Details

The exact functional test is performed using branch-and-bound with two algorithms (DP and DQP) to avoid re-calculation of bounds (Nguyen 2018; Nguyen et al. 2020).

## Value

The exact p-value of the test.

## <span id="page-10-0"></span>fun.chisq.test 11

## Note

The functions provide a direct entry into the  $C++$  implementations of the exact functional test (Nguyen 2018; Nguyen et al. 2020).

## Author(s)

Hien Nguyen, Hua Zhong, and Joe Song

## References

Nguyen HH (2018). *Inference of Functional Dependency via Asymmetric, Optimal, and Modelfree Statistics*. Ph.D. thesis, Department of Computer Science, New Mexico State University, Las Cruces, NM, USA.

Nguyen HH, Zhong H, Song M (2020). "Optimality, accuracy, and efficiency of an exact functional test." In *Proceedings of the Twenty-Ninth International Joint Conference on Artificial Intelligence, IJCAI-20*, 2683–2689. doi: [10.24963/ijcai.2020/372,](https://doi.org/10.24963/ijcai.2020/372) [https://doi.org/10.24963/ijcai.2020/](https://doi.org/10.24963/ijcai.2020/372) [372](https://doi.org/10.24963/ijcai.2020/372).

## See Also

[fun.chisq.test](#page-10-1)

#### Examples

```
x = matrix(c(0, 6, 3, 0, 10, 5, 4, 4, 1), nrow=3)EFTDQP(x)
EFTDQP(t(x))
EFTDP(x)
EFTDP(t(x))
```
<span id="page-10-1"></span>fun.chisq.test *Model-Free Functional Chi-Squared and Exact Tests*

#### **Description**

Asymptotic chi-squared, normalized chi-squared or exact tests on contingency tables to determine model-free functional dependency of the column variable on the row variable.

## Usage

```
fun.chisq.test(
 x,
 method = c("fchisq", "nfchisq", "adapted",
             "exact", "exact.qp", "exact.dp", "exact.dqp",
             "default", "normalized", "simulate.p.value"),
 alternative = c("non-constant", "all"), log.p=FALSE,
```

```
index.kind = c("conditional", "unconditional"),
simulate.nruns = 2000,
exact.mode.bound=TRUE
```
#### Arguments

 $\lambda$ 

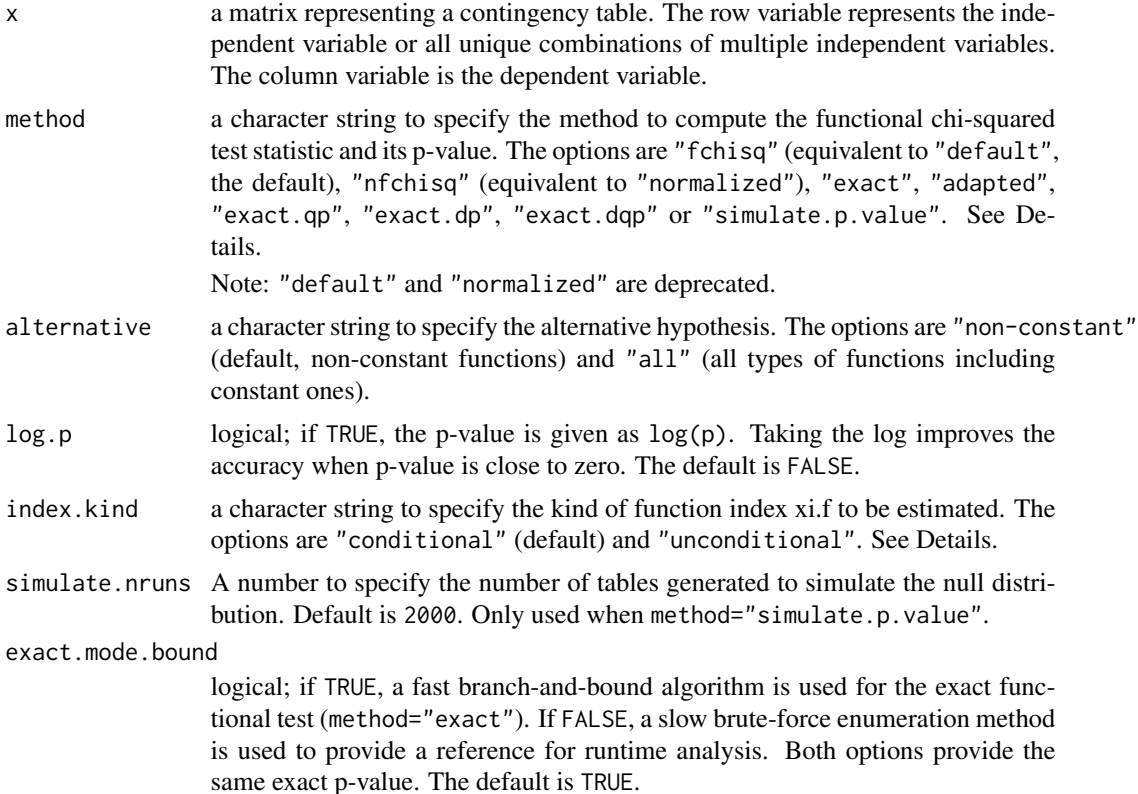

## Details

The functional chi-squared test determines whether the column variable is a function of the row variable in contingency table x (Zhang and Song 2013; Zhang 2014). This function supports three hypothesis testing methods:

When method="fchisq" (equivalent to "default", the default), the test statistic is computed as described in (Zhang and Song 2013; Zhang 2014) and the p-value is computed using the chi-squared distribution.

When method="nfchisq" (equivalent to "normalized"), the test statistic is obtained by shifting and scaling the original test statistic (Zhang and Song 2013; Zhang 2014); and the p-value is computed using the standard normal distribution (Box et al. 2005). The normalized chi-squared, more conservative on the degrees of freedom, was used by the Best Performer NMSUSongLab in HPN-DREAM (DREAM8) Breast Cancer Network Inference Challenges.

When method="exact", "exact.qp" (quadratic programming) (Zhong and Song 2019a; Zhong 2019), "exact.dp" (dynamic programming) (Nguyen 2018; Nguyen et al. 2020), or "exact.dqp"

#### fun.chisq.test 13

(dynamic and quadratic programming) (Nguyen 2018; Nguyen et al. 2020), an exact functional test is performed. The option of "exact" uses "exact.dqp", the fastest method. All methods compute an exact p-value.

When method="adapted", the test statistic is obtained by evaluating the most populous portrait or square (number of rows  $\leq$  number of columns) table in the contingency table x. The p-value is computed using the chi-squared distribution. This option should be used to determine the functional direction between variables in x.

For the "exact.qp" and "exact.dp" options, if the sample size is no more than 200 or the average cell count is less than five, and the table size is no more than 10 in either row or column, the exact test will not be called and the asymptotic functional chi-squared test (method="fchisq") is used instead.

For "exact.dqp", the exact functional test will always be performed.

For 2-by-2 contingency tables, the asymptotic test options (method="fchisq" or "nfchisq") are recommended to test functional dependency, instead of the exact functional test.

When method="simulate.p.value", a simulated null distribution is used to calculate p-value. The null distribution is a multinomial distribution that is the product of two marginal distributions. Like other Monte Carlo based methods, this method is slower but may be more accurate than other methods based on asymptotic distributions.

index.kind specifies the kind of function index to be computed. If the experimental design controls neither the row nor column marginal sums, index.kind = "unconditional" is recommended; If the column marginal sums are controlled, index.kind = "conditional" is recommended. The conditional function index is the square root of Goodman-Kruskal's tau (Goodman and Kruskal 1954). The choice of index.kind affects only the function index xi.f value, but not the test statistic or p-value.

#### Value

A list with class "htest" containing the following components:

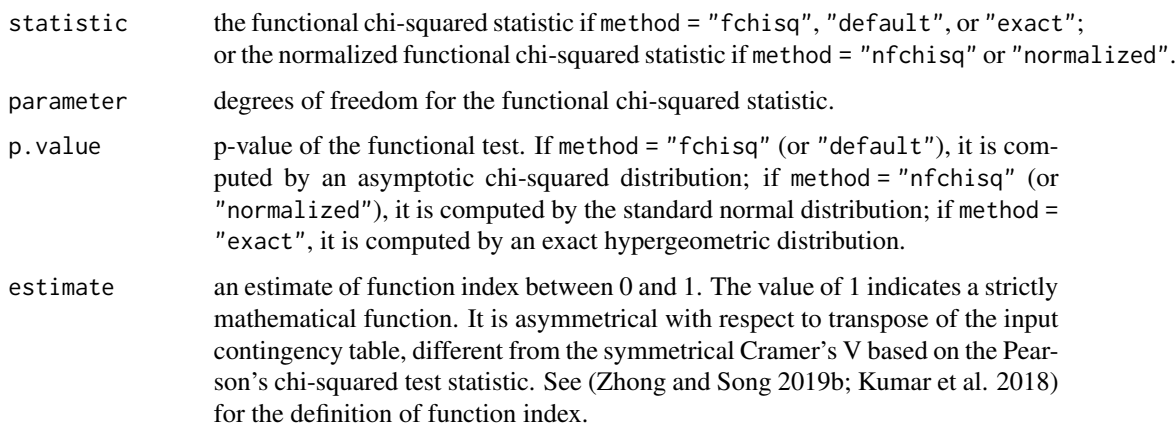

## Author(s)

Yang Zhang, Hua Zhong, Hien Nguyen, Sajal Kumar, and Joe Song

## <span id="page-13-0"></span>References

Box GE, Hunter JS, Hunter WG (2005). *Statistics for Experimenters: Design, Innovation and Discovery*, 2nd edition. Wiley-Interscience, New York.

Goodman LA, Kruskal WH (1954). "Measures of Association for Cross Classifications." *Journal of the American Statistical Association*, 49(268), 732–764.

Kumar S, Zhong H, Sharma R, Li Y, Song M (2018). "Scrutinizing functional interaction networks from RNA-binding proteins to their targets in cancer." In *IEEE International Conference on Bioinformatics and Biomedicine*, 185–190. doi: [10.1109/BIBM.2018.8621502,](https://doi.org/10.1109/BIBM.2018.8621502) [https://doi.](https://doi.org/10.1109/BIBM.2018.8621502) [org/10.1109/BIBM.2018.8621502](https://doi.org/10.1109/BIBM.2018.8621502).

Nguyen HH (2018). *Inference of Functional Dependency via Asymmetric, Optimal, and Modelfree Statistics*. Ph.D. thesis, Department of Computer Science, New Mexico State University, Las Cruces, NM, USA.

Nguyen HH, Zhong H, Song M (2020). "Optimality, accuracy, and efficiency of an exact functional test." In *Proceedings of the Twenty-Ninth International Joint Conference on Artificial Intelligence, IJCAI-20*, 2683–2689. doi: [10.24963/ijcai.2020/372,](https://doi.org/10.24963/ijcai.2020/372) [https://doi.org/10.24963/ijcai.2020/](https://doi.org/10.24963/ijcai.2020/372) [372](https://doi.org/10.24963/ijcai.2020/372).

Zhang Y (2014). *Nonparametric Statistical Methods for Biological Network Inference*. Ph.D. thesis, Department of Computer Science, New Mexico State University, Las Cruces, NM, USA.

Zhang Y, Song M (2013). "Deciphering interactions in causal networks without parametric assumptions." *arXiv Molecular Networks*, arXiv:1311.2707. <https://arxiv.org/abs/1311.2707>.

Zhong H (2019). *Model-free Gene-to-zone Network Inference of Molecular Mechanisms in Biology*. Ph.D. thesis, Department of Computer Science, New Mexico State University, Las Cruces, NM, USA.

Zhong H, Song M (2019a). "A fast exact functional test for directional association and cancer biology applications." *IEEE/ACM Transactions on Computational Biology and Bioinformatics*, 16(3), 818–826. doi: [10.1109/TCBB.2018.2809743,](https://doi.org/10.1109/TCBB.2018.2809743) <https://doi.org/10.1109/TCBB.2018.2809743>.

Zhong H, Song M (2019b). "Directional association test reveals high-quality putative cancer driver biomarkers including noncoding RNAs." *BMC Med Genomics*, 12(7), 129. doi: [10.1186/s12920-](https://doi.org/10.1186/s12920-019-0565-9) [01905659,](https://doi.org/10.1186/s12920-019-0565-9) <https://doi.org/10.1186/s12920-019-0565-9>.

## See Also

For data discretization, an option is optimal univariate clustering via package **Ckmeans.1d.dp**. A second option is joint multivariate discretization via package GridOnClusters.

For symmetrical dependency tests on discrete data, see Pearson's chi-squared test [chisq.test](#page-0-0), Fisher's exact test [fisher.test](#page-0-0), and mutual information methods in package entropy.

## <span id="page-14-0"></span>Examples

```
# Example 1. Asymptotic functional chi-squared test
x <- matrix(c(20,0,20,0,20,0,5,0,5), 3)
fun.chisq.test(x) # strong functional dependency
fun.chisq.test(t(x)) # weak functional dependency
# Example 2. Normalized functional chi-squared test
x <- matrix(c(8,0,8,0,8,0,2,0,2), 3)
fun.chisq.test(x, method="nfchisq") # strong functional dependency
fun.chisq.test(t(x), method="nfchisq") # weak functional dependency
# Example 3. Exact functional chi-squared test
x \leq matrix(c(4, 0, 4, 0, 4, 0, 1, 0, 1), 3)
fun.chisq.test(x, method="exact") # strong functional dependency
fun.chisq.test(t(x), method="exact") # weak functional dependency
# Example 4. Exact functional chi-squared test on a real data set
# (Shen et al., 2002)
# x is a contingency table with row variable for p53 mutation and
# column variable for CIMP
x \le matrix(c(12,26,18,0,8,12), nrow=2, ncol=3, byrow=TRUE)
# Example 5. Adpated functional chi-squared test
x <- matrix(c(20, 0, 1, 0, 1, 20, 3, 2, 15, 2, 5, 2), 3, 4, byrow=TRUE)
fun.chisq.test(x, method="adapted") # strong functional dependency
fun.chisq.test(t(x), method="adapted") # weak functional dependency
# Test the functional dependency: p53 mutation -> CIMP
fun.chisq.test(x, method="exact")
# Test the functional dependency CIMP -> p53 mutation
fun.chisq.test(t(x), method="exact")
# Example 6. Asymptotic functional chi-squared test with simulated distribution
x <- matrix(c(20,0,20,0,20,0,5,0,5), 3)
fun.chisq.test(x, method="simulate.p.value")
fun.chisq.test(x, method="simulate.p.value", simulate.n = 1000)
```
FunChisq-deprecated *Deprecated Functions in Package* FunChisq

## <span id="page-14-1"></span>Description

These functions are provided for compatibility with older versions of package **FunChisq** only, and may be removed eventually.

## Details

The following functions are deprecated and will be made defunct; use the replacement indicated below:

• [cp.chisq.test](#page-14-1): now available as cp.chisq.test in package DiffXTables

plot\_table *Plot a Table Using Color Intensity for Counts*

## Description

A table is visualized as a matrix whose cells are shown with intensity of a given color proportional to the count in each cell. The count in a cell must be real: negative numbers or non-integers are acceptable. It provides a global understanding of the underlying pattern.

## Usage

```
plot_table(table, xlab = "Column", ylab = "Row", col = "green3",
           xaxt = "n", yaxt = "n", main = NULL,
           show.value = TRUE, value.cex = 2,
           highlight=c("row.maxima", "none"),
           highlight.col=col,
           mgp = c(0.5, 0, 0), mar=c(2,2,3,1.5), ...)
```
## Arguments

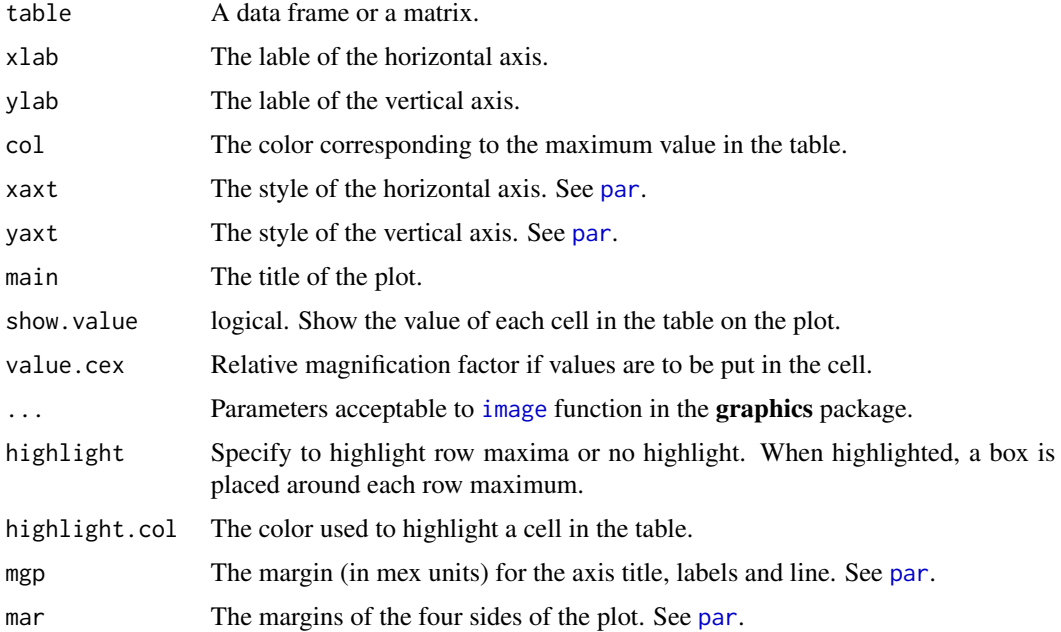

<span id="page-15-0"></span>

## <span id="page-16-0"></span>simulate\_tables 17

## Author(s)

Joe Song

#### Examples

```
opar \leq par(mfrow=c(2,2))
plot_table(matrix(1:6, nrow=2), col="seagreen2")
plot_table(matrix(rnorm(20), nrow=5), col="orange", show.value=FALSE)
plot_table(matrix(rpois(16, 2), nrow=4), col="cornflowerblue", highlight="none")
plot_table(matrix(rbinom(15, 8, 0.5), nrow=3), col="sienna2", highlight="none")
par(opar)
```
<span id="page-16-1"></span>simulate\_tables *Simulate Noisy Contingency Tables to Represent Diverse Discrete Patterns*

## Description

Generate random contingency tables representing various functional, non-functional, dependent, or independent patterns, without specifying a parametric model for the patterns.

#### Usage

```
simulate_tables(
 n = 100, nrow = 3, ncol = 3,
  type = c("functional", "many.to.one",
           "discontinuous", "independent",
           "dependent.non.functional"),
 n.tables = 1,
  row.marginal = NULL,
  col.marginal = NULL,
 noise = 0.0, noise.model = c("house", "candle"),margin = 0)
```
## **Arguments**

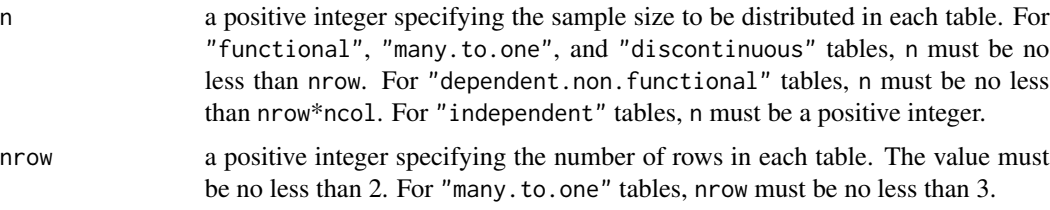

<span id="page-17-0"></span>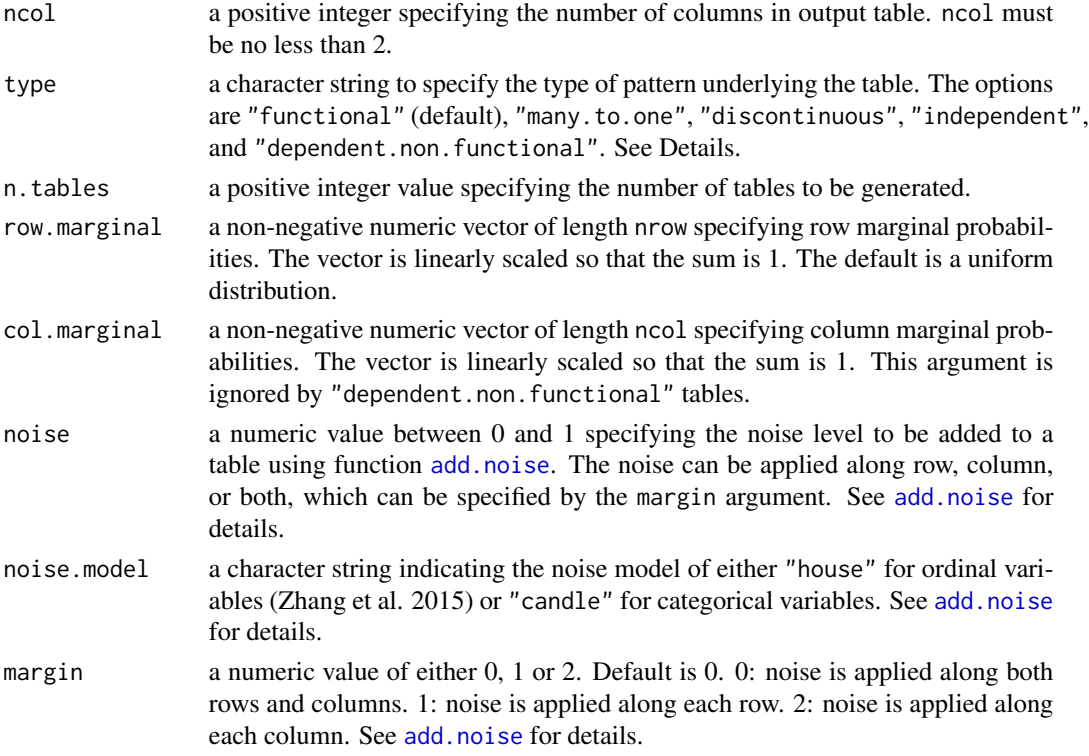

## Details

This function generates five types of table representing different interaction patterns between row and column discrete random variables  $X$  and  $Y$ . Three of the five types are non-constant functional patterns (Y is a non-constant function of  $X$ ):

type="functional": Y is a function of X but X may or may not be a function of Y. The samples are distributed using either the given row or column marginal probabilities. If both marginals are provided, randomly select one for each table. If neither is provided, randomly select one of them with uniform marginal for each table.

type="many.to.one": Y is a many-to-one function of X but X is not a function of Y. The samples are distributed using either the given row or column marginal probabilities. If both marginals are provided, randomly select one for each table. If neither is provided, randomly select one of them with uniform marginal for each table.

type="discontinuous":  $Y$  is a function of  $X$ , where the function value of  $X$  must differ from its neighbors.  $X$  may or may not be a function of  $Y$ . The samples are distributed using either the given row or column marginal probabilities. If both marginals are provided, randomly select one for each table. If neither is provided, randomly select one of them with uniform marginal for each table. A discontinuous function forms a contrast with those that are close to constant functions.

The fourth type "dependent.non.functional" is non-functional patterns where  $X$  and  $Y$  are statistically dependent but not function of each other. The samples are distributed according to row.marginal probabilities.

The fifth type "independent" represents patterns where  $X$  and  $Y$  are statistically independent whose joint probability mass function is the product of their marginal probability mass functions.

<span id="page-18-0"></span>Random noise can be optionally applied to the tables using either the house or the candle noise model. See [add.noise](#page-3-1) for details.

Sharma et al. (2017) provide full mathematical and statistical details of the simulation strategies for the above table types except the "discontinuous" type which was introduced after the publication.

#### Value

A list containing the following components:

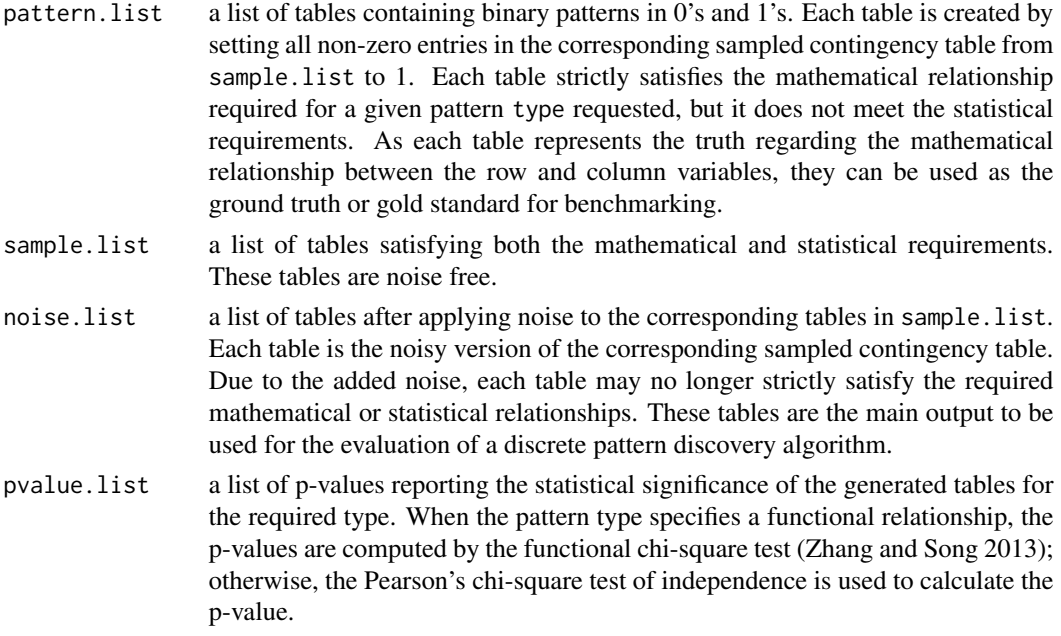

## Author(s)

Ruby Sharma, Sajal Kumar, Hua Zhong, and Joe Song

#### References

Sharma R, Kumar S, Zhong H, Song M (2017). "Simulating noisy, nonparametric, and multivariate discrete patterns." *The R Journal*, 9(2), 366–377. doi: [10.32614/RJ2017053,](https://doi.org/10.32614/RJ-2017-053) [https:](https://doi.org/10.32614/RJ-2017-053) [//doi.org/10.32614/RJ-2017-053](https://doi.org/10.32614/RJ-2017-053).

Zhang Y, Liu ZL, Song M (2015). "ChiNet uncovers rewired transcription subnetworks in tolerant yeast for advanced biofuels conversion." *Nucleic Acids Research*, 43(9), 4393–4407. doi: [10.1093/](https://doi.org/10.1093/nar/gkv358) [nar/gkv358,](https://doi.org/10.1093/nar/gkv358) <https://doi.org/10.1093/nar/gkv358>.

Zhang Y, Song M (2013). "Deciphering interactions in causal networks without parametric assumptions." *arXiv Molecular Networks*, arXiv:1311.2707. <https://arxiv.org/abs/1311.2707>.

## See Also

[add.noise](#page-3-1) for details of the noise model.

## Examples

```
# In all examples, x is the row variable and y is the column
# variable of a table.
# Example 1. Simulating a noisy function where y=f(x),
# x may or may not be g(y) with given row.marginal.
tbls <- simulate_tables(n=100, nrow=4, ncol=5, type="functional",
                noise=0.2, n.tables = 1,
                row.marginal = c(0.3, 0.2, 0.3, 0.2)par(mfrow=c(2,2))plot_table(tbls$pattern.list[[1]], main="Ex 1. Functional pattern")
plot_table(tbls$sample.list[[1]], main="Ex 1. Sampled pattern (noise free)")
plot_table(tbls$noise.list[[1]], main="Ex 1. Sampled pattern with 0.2 noise")
plot.new()
# Example 2. Simulating a noisy functional pattern where
# y=f(x), x may or may not be g(y) with given row.marginal.
tbls <- simulate_tables(n=100, nrow=4, ncol=5, type="functional",
                noise=0.5, n.tables = 1,
               row.marginal = c(0.3, 0.2, 0.3, 0.2)par(mfrow=c(2,2))plot_table(tbls$pattern.list[[1]], main="Ex 2. Functioal pattern", col="seagreen2")
plot_table(tbls$sample.list[[1]], main="Ex 2. Sampled pattern (noise free)", col="seagreen2")
plot_table(tbls$noise.list[[1]], main="Ex 2. Sampled pattern with 0.5 noise", col="seagreen2")
plot.new()
# Example 3. Simulating a noisy many.to.one function where
# y=f(x), x!=f(y) with given row.marginal.
tbls <- simulate_tables(n=100, nrow=4, ncol=5, type="many.to.one",
                noise=0.2, n.tables = 1,
                row.marginal = c(0.4, 0.3, 0.1, 0.2)par(mfrow=c(2,2))
plot_table(tbls$pattern.list[[1]], main="Ex 3. Many-to-one pattern", col="limegreen")
plot_table(tbls$sample.list[[1]], main="Ex 3. Sampled pattern (noise free)", col="limegreen")
plot_table(tbls$noise.list[[1]], main="Ex 3. Sampled pattern with 0.2 noise", col="limegreen")
plot.new()
# Example 4. Simulating noisy discontinuous
# pattern where y=f(x), x may or may not be g(y) with given row.marginal.
tbls <- simulate_tables(n=100, nrow=4, ncol=5,
                type="discontinuous", noise=0.2,
                n. tables = 1, row.marginal = c(0.2, 0.4, 0.2, 0.2))
```
par(mfrow=c(2,2))

```
plot_table(tbls$pattern.list[[1]], main="Ex 4. Discontinuous pattern", col="springgreen3")
plot_table(tbls$sample.list[[1]], main="Ex 4. Sampled pattern (noise free)", col="springgreen3")
plot_table(tbls$noise.list[[1]], main="Ex 4. Sampled pattern with 0.2 noise", col="springgreen3")
plot.new()
# Example 5. Simulating noisy dependent.non.functional
# pattern where y!=f(x) and x and y are statistically
# dependent.
tbls <- simulate_tables(n=100, nrow=4, ncol=5,
                type="dependent.non.functional", noise=0.3,
                n.tables = 1, row.marginal = c(0.2, 0.4, 0.2, 0.2))par(mfrow=c(2,2))
plot_table(tbls$pattern.list[[1]], main="Ex 5. Dependent.non.functional pattern",
col="sienna2", highlight="none")
plot_table(tbls$sample.list[[1]], main="Ex 5. Sampled pattern (noise free)",
col="sienna2", highlight="none")
plot_table(tbls$noise.list[[1]], main="Ex 5. Sampled pattern with 0.3 noise",
col="sienna2", highlight="none")
plot.new()
# Example 6. Simulating a pattern where x and y are
# statistically independent.
tbls <- simulate_tables(n=100, nrow=4, ncol=5, type="independent",
                noise=0.3, n.tables = 1,
                row.marginal = c(0.4, 0.3, 0.1, 0.2),
                col.marginal = c(0.1, 0.2, 0.4, 0.2, 0.1))par(mfrow=c(2,2))
plot_table(tbls$pattern.list[[1]], main="Ex 6. Independent pattern",
col="cornflowerblue", highlight="none")
plot_table(tbls$sample.list[[1]], main="Ex 6. Sampled pattern (noise free)",
col="cornflowerblue", highlight="none")
plot_table(tbls$noise.list[[1]], main="Ex 6. Sampled pattern with 0.3 noise",
col="cornflowerblue", highlight="none")
plot.new()
# Example 7. Simulating a noisy function where y=f(x),
# x may or may not be g(y), with given column marginal
tbls <- simulate_tables(n=100, nrow=4, ncol=5, type="functional",
                noise=0.2, n.tables = 1,
                col.marginal = c(0.2, 0.1, 0.4, 0.2, 0.1))par(mfrow=c(2,2))
plot_table(tbls$pattern.list[[1]], main="Ex 7. Functional pattern")
plot_table(tbls$sample.list[[1]], main="Ex 7. Sampled pattern (noise free)")
plot_table(tbls$noise.list[[1]], main="Ex 7. Sampled pattern with 0.2 noise")
```

```
plot.new()
# Example 8. Simulating a noisy many.to.one function where
# y=f(x), x!=f(y) with given column marginal.
tbls <- simulate_tables(n=100, nrow=4, ncol=4, type="many.to.one",
                noise=0.2, n.tables = 1,
                col.marginal = c(0.4, 0.3, 0.1, 0.2))par(mfrow=c(2,2))
plot_table(tbls$pattern.list[[1]], main="Ex 8. Many-to-one pattern", col="limegreen")
plot_table(tbls$sample.list[[1]], main="Ex 8. Sampled pattern (noise free)", col="limegreen")
plot_table(tbls$noise.list[[1]], main="Ex 8. Sampled pattern with 0.2 noise", col="limegreen")
plot.new()
# Example 9. Simulating noisy discontinuous
# pattern where y=f(x), x may or may not be g(y) with given column marginal
tbls <- simulate_tables(n=100, nrow=4, ncol=4,
                type="discontinuous", noise=0.2,
                n. tables = 1, col.marginal = c(0.1, 0.4, 0.2, 0.3)par(mfrow=c(2,2))
plot_table(tbls$pattern.list[[1]], main="Ex 9. Discontinuous pattern", col="springgreen3")
plot_table(tbls$sample.list[[1]], main="Ex 9. Sampled pattern (noise free)", col="springgreen3")
plot_table(tbls$noise.list[[1]], main="Ex 9. Sampled pattern with 0.2 noise", col="springgreen3")
plot.new()
```
test.interactions *Functional Chi-Squared Test of Functional Dependency among Many Variables in a Data Set*

#### **Description**

Apply functional chi-squared tests on many-to-one combinatorial relationships for functional dependency using multivariate discrete data.

#### Usage

```
test.interactions(
  x, list.ind.vars, dep.vars, var.names = rownames(x),
  index.kind = c("conditional", "unconditional")
)
```
<span id="page-21-0"></span>

#### **Arguments**

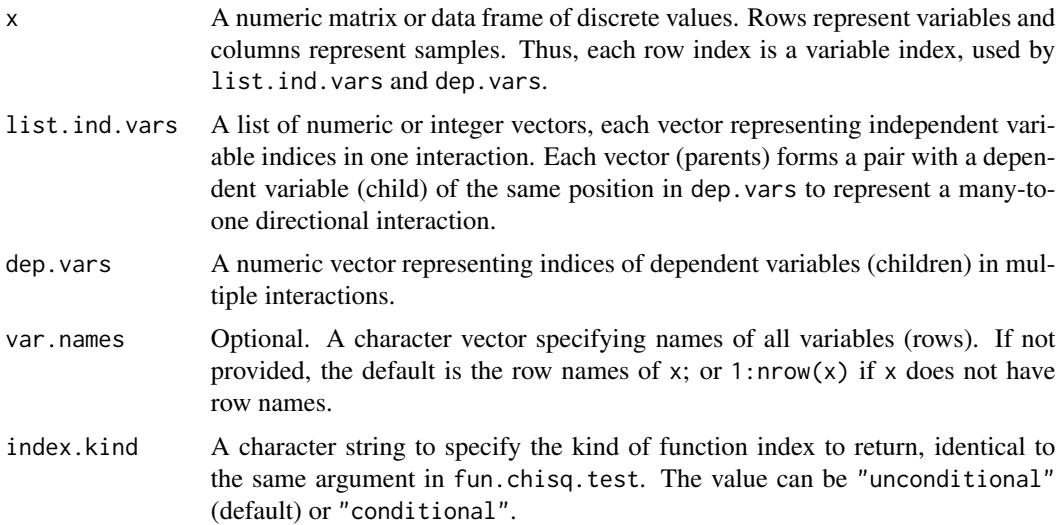

## Details

test.interactions tests functional dependencies in multiple directional interactions. Each interaction, either one-to-one or many-to-one, is a parents-child pair representing a relationship from independent variables (parents) to a dependent variable (child). The parents-child pairs are specified in two input arguments list.ind.vars (a list of parents for each interaction) and dep.vars (vector of children in each interaction).

The function automatically creates contingency tables for interactions of interest, thus convenient to use on multivariate data sets. As the function is implemented in  $C++$  and capable of testing multiple many-to-one interactions in one call, it is much faster than calling the R function fun.chisq.test multiple times.

test.interactions implements only the method="fchisq" option in fun.chisq.test.

When a contingency table is created for each interaction, all combinations of unique values of the independent variables (parents) form the rows and the unique values of dependent variable (child) form the columns in the contingency table. The table entries are the counts of the corresponding combination of parent and child values. Either rows or columns with all zero counts are removed from the contingency table before functional chi-squared test is applied.

#### Value

A data frame with five columns. Each row represents the testing result of each directional interaction. The 1st column is either the indices or names (if var.names is not NULL) of independent variables (parents); The 2nd column is the indices or names of the dependent variable (child); The 3rd column named p.value are p-values; The 4th column named statistic is chi-squared values; and the 5th column named estimate is the function indices for each interaction.

## Author(s)

Hua Zhong and Joe Song

## See Also

This function calls functional chi-squared test implemented in C++ and is thus much faster than the R version [fun.chisq.test](#page-10-1).

For data discretization by optimal univariate k-means clustering, see Ckmeans.1d.dp.

## Examples

```
x <- matrix(
  c(0,0,1,0,1,
    1,0,2,1,0,
    2,2,0,0,0,
    1,2,1,1,2,
    1,0,2,1,2),
  nrow = 5, ncol = 5, byrow = TRUE)
list.ind.vars <-list(
  c(1), c(1), c(1),c(2),c(2),c(2),c(1,2), c(2,3),c(3,4), c(4,5)dep.vars <- c(
  3,4,5,
  3,4,5,
  3,4,
  5,1)
# list.ind.vars and dep.vars together specify
# the following ten interactions:
# 1 \rightarrow 3# 1 -> 4
# 1 -> 5
# 2 -> 3
# 2 -> 4
# 2 -> 5
# 1, 2 \rightarrow 3# 2,3 \rightarrow 4
# 3, 4 \rightarrow 5# 4,5 \rightarrow 1var.names <- paste0("var", 1:5)
test.interactions(
  x = x,
  list.ind.vars = list.ind.vars,
  dep.vars = dep.vars,
  var.names = var.names,
  index.kind = "unconditional")
```
<span id="page-23-0"></span>

# <span id="page-24-0"></span>Index

∗ conditional functional dependency cond.fun.chisq.test, [6](#page-5-0) ∗ datagen add.noise, [4](#page-3-0) FunChisq-package, [2](#page-1-0) simulate\_tables, [17](#page-16-0) ∗ hplot plot\_table, [16](#page-15-0) ∗ htest cp.fun.chisq.test, [8](#page-7-0) Exact Functional Test, [10](#page-9-0) fun.chisq.test, [11](#page-10-0) FunChisq-package, [2](#page-1-0) test.interactions, [22](#page-21-0) ∗ noise model add.noise, [4](#page-3-0) ∗ nonparametric cp.fun.chisq.test, [8](#page-7-0) Exact Functional Test, [10](#page-9-0) fun.chisq.test, [11](#page-10-0) FunChisq-package, [2](#page-1-0) test.interactions, [22](#page-21-0) ∗ package FunChisq-package, [2](#page-1-0) add.candle.noise *(*add.noise*)*, [4](#page-3-0) add.house.noise *(*add.noise*)*, [4](#page-3-0) add.noise, [4,](#page-3-0) *[18,](#page-17-0) [19](#page-18-0)* chisq.test, *[4](#page-3-0)*, *[14](#page-13-0)* cond.fun.chisq.test, [6](#page-5-0) cp.chisq.test, *[10](#page-9-0)*, *[16](#page-15-0)* cp.chisq.test *(*FunChisq-deprecated*)*, [15](#page-14-0) cp.fun.chisq.test, [8](#page-7-0) EFTDP *(*Exact Functional Test*)*, [10](#page-9-0) EFTDQP *(*Exact Functional Test*)*, [10](#page-9-0) Exact Functional Test, [10](#page-9-0)

fisher.test, *[4](#page-3-0)*, *[14](#page-13-0)*

fun.chisq.test, *[7,](#page-6-0) [8](#page-7-0)*, *[11](#page-10-0)*, [11,](#page-10-0) *[24](#page-23-0)* FunChisq-deprecated, [15](#page-14-0) FunChisq-package, [2](#page-1-0) image, *[16](#page-15-0)* par, *[16](#page-15-0)* plot\_table, [16](#page-15-0) simulate\_tables, *[6](#page-5-0)*, [17](#page-16-0)

test.interactions, [22](#page-21-0)